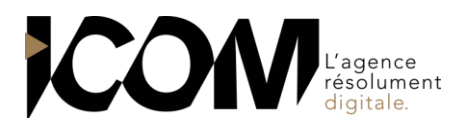

# **EXCEL - LES BASES POUR BIEN APPREHENDER LE LOGICIEL**

# **OBJECTIFS PEDAGOGIQUES**

A l'issue de cette formation, l'apprenant sera capable de :

- Travailler correctement ses fichiers existants
- Créer ses propres tableaux
- Mettre en forme de manière rapide des tableaux simples
- Réaliser des opérations de calcul simples à l'intérieur des tableaux
- Représenter ses données sous la forme de graphiques clairs et mise en forme de ce genre de document.

# **OBJECTIFS OPERATIONNELS ET CONTENU DE LA FORMATION**

- **1. Gérer son environnement et espace de travail**
- Révision rapide des prérequis (clavier, souris…)
- Présentation de l'environnement de travail (ruban, onglets, menu Fichier, barre Outils Accès rapide…)
- Présentation de l'espace de travail (barre de formules, constituants de la feuille, barre d'état…)
- **2. Découvrir les règles de bases de la saisie, manipulations simples**
- Nature et mode de validation de la saisie
- Modification, remplacement et correction
- Sélection, copier/coller, recopie, déplacement et incrémentation de valeurs

#### **3. Mettre en forme le texte et les cellules du tableau**

- Présentation des options des caractères (police, taille…)
- Utilisation de formats numériques prédéfinis, modification du format
- **4. Manipuler les cellules, lignes/colonnes et feuilles**
- Modification hauteur et largeur
- Ajout, suppression, paramétrage, recopie et formatage

#### **5. Ajouter des formules de calculs**

- Logique et intérêt des références cellule à l'intérieur d'une formule
- Pose de formules simples avec les 4 opérateurs
- Syntaxe général des fonctions intégrées d'Excel
- Utilisation des fonctions mathématiques courantes (totaux, moyennes, pourcentages)
- Découverte de l'assistant de fonction
- Les différents types de référence aux cellules (relative, absolue, mixte)
- Recopier une formule
- Ajout, suppression, paramétrage, recopie et formatage

#### **6. Mettre en page le tableau**

- Différents modes d'affichage (Normal, Aperçu des sauts de page, Mise en page)
- Taille, orientation et marges de la page
- Gestion des entêtes et pied de page (titre, pagination…)

#### **7. Imprimer et sauvegarder**

- Paramétrage et impression
- Sauvegarde, export PDF\*

## **8. Ajouter et modifier un graphique simple**

Manipuler les graphiques de type « Camembert », histogramme et courbe

## **PRÉ-REQUIS** Aucun

**DURÉE** 2 jours soit 14 heures de formation

**DATES** Formation organisée à la demande

**DÉLAI** 15 jours

## **TARIF**

650 € HT/ jour, soit 1300 € HT pour 2 jours. Pour un groupe de 1 à 4 personnes

Tél : 03 80 60 52 99 – formation@i-com.fr **www.i-com-formation.fr**